## **STACK**

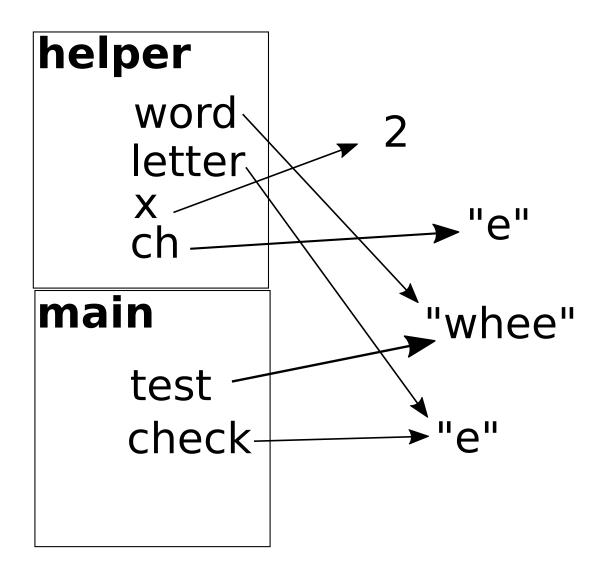

## **OUTPUT**

in main in helper

word: whee

letter: e

the answer is 2